### **Using Distributed Arrays in UV-CDAT**

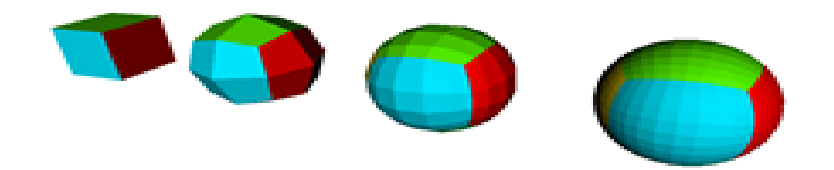

**Alex Pletzer, Dave Kindig, and Srinath Vadlamani (Tech-X Corp.) Charles Doutriaux (LLNL)** 

**pletzer@txcorp.com**

#### **Webex presentation: May 9 2012 Work funded by MoDAVE: DOE/SBIR DE-FG02-08ER85153**

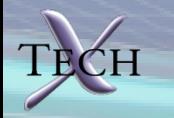

### **Overview**

- **What are distributed arrays?**
- **What are distributed arrays good for?**
- **Parallelism in UV-CDAT**
- **Distributed arrays in UV-CDAT**
	- **How to create a distributed array**
	- **How to access data on other processors**
- **Ghosted distributed arrays in UV-CDAT**
	- **A special kind of distributed array for accessing halo data**
- **Examples**

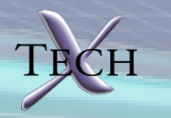

# **Carry home message**

• **You can do parallel computing/postprocessing in UV-CDAT**

>>> import distarray

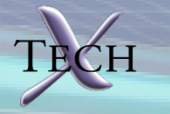

### **What are distributed arrays?**

- **A big array that is patitioned in sub-arrays**
- **Each process (P#) owns a sub-array**

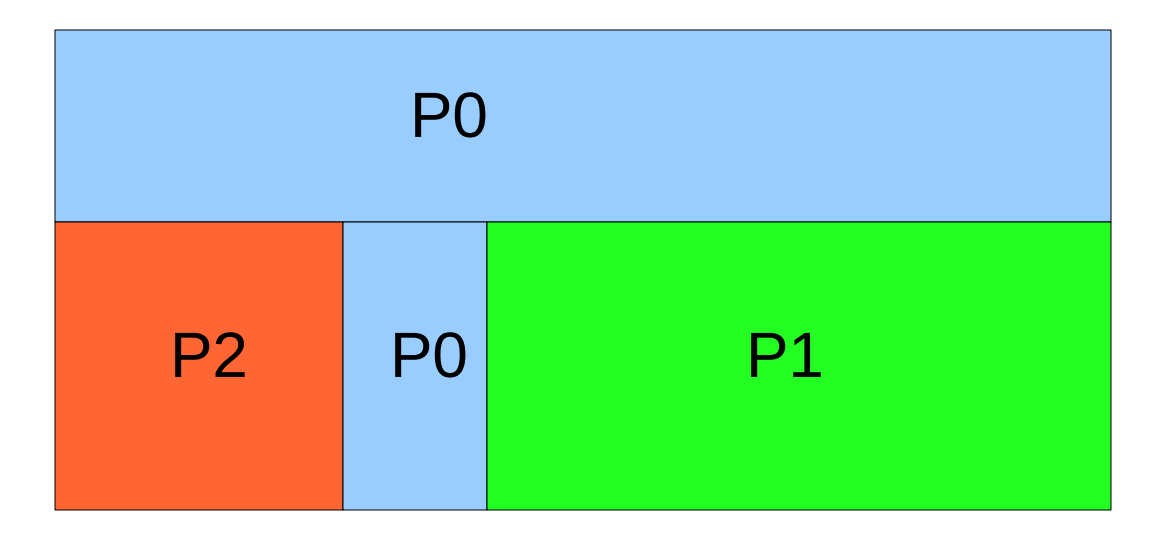

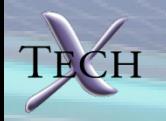

# **What are distributed arrays good for?**

- **Divide work among processes**
	- **Ensemble runs, linear interpolation, finite differencing**
- **When you don't have enough memory to hold the entire array**
	- **0.1 deg: 3600\*1800\*100\*4 = 2.6GB**
- **Want leverage the cores on your computer**
- **For convenience**
	- **the cubed-sphere grid naturally partitions space**

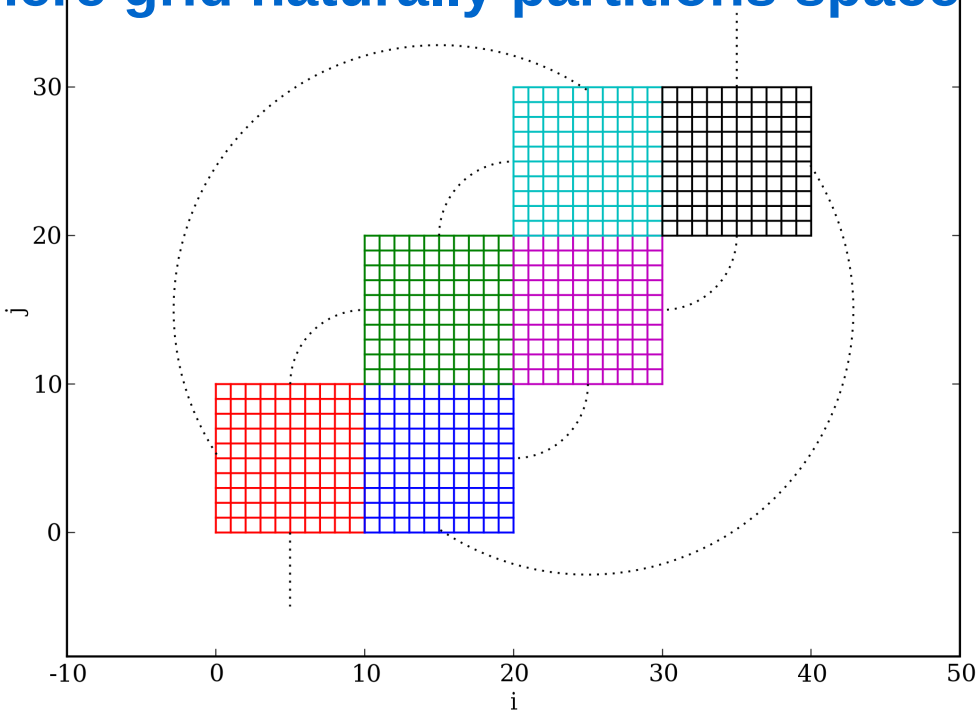

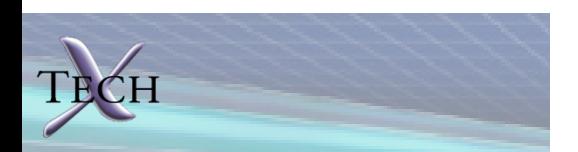

# **Parallelism in UV-CDAT**

- **UV-CDAT will look for the Message Passing Interface (MPI) library**
	- **Does not assume shared memory**
- **Not implemented: OpenMP, GPU (CUDA, OpenCL), MIC**
- *The python "threading" module will not help (Python interpreter is not trhead safe)*

MPI execution model: start to finish

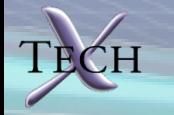

### **UV-CDAT will build mpi4py if MPI is found**

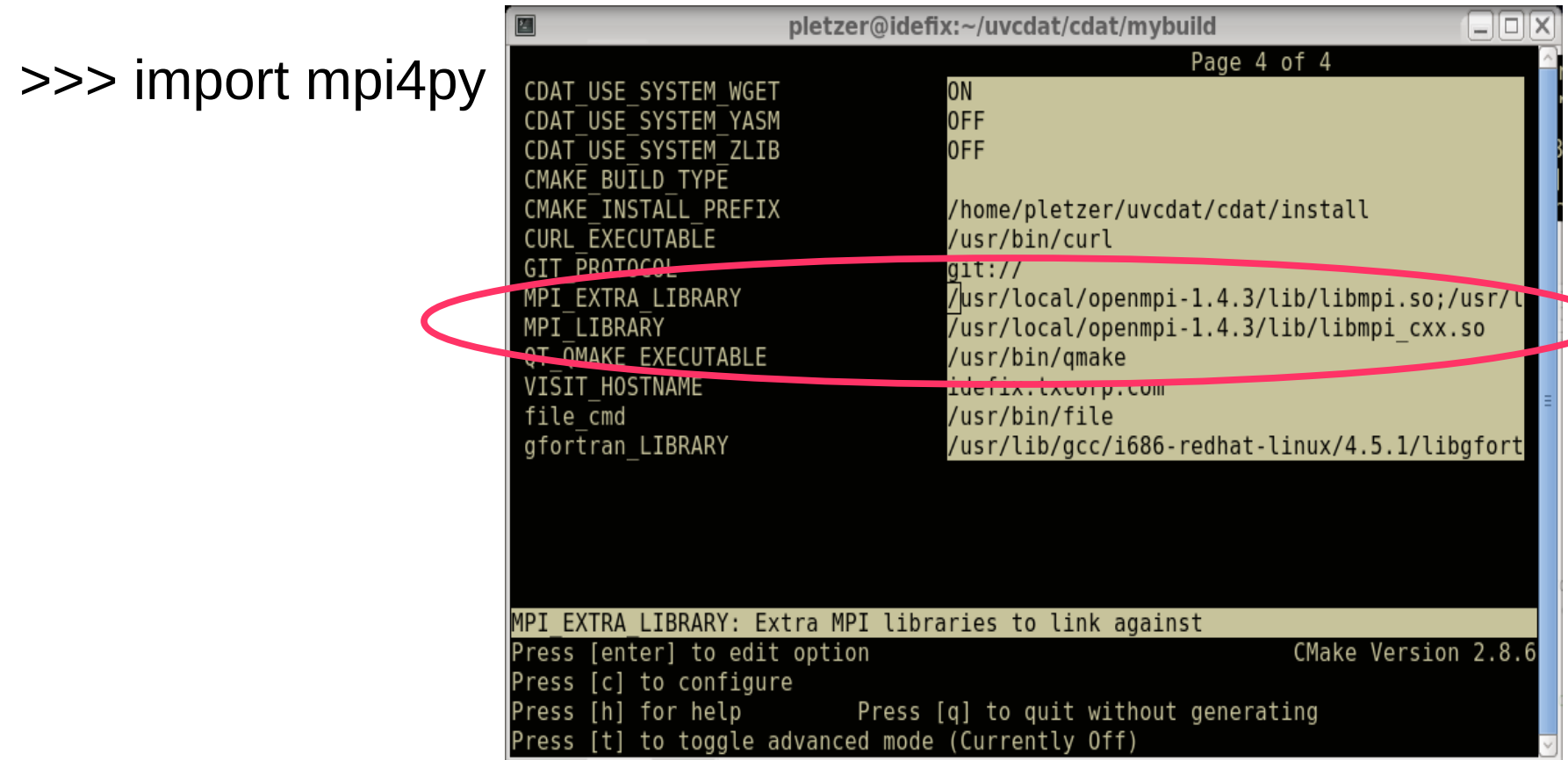

mpi4py: developed by Lisandro Dalcin

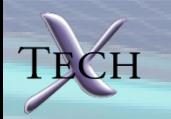

#### **For embarrassingly parallel jobs, run your script with....**

\$ mpiexec -n 8 python <my\_script.py>

- **Linear interpolation speedup on a 8-core workstation (3D)**
- **Load balancing is the limit**

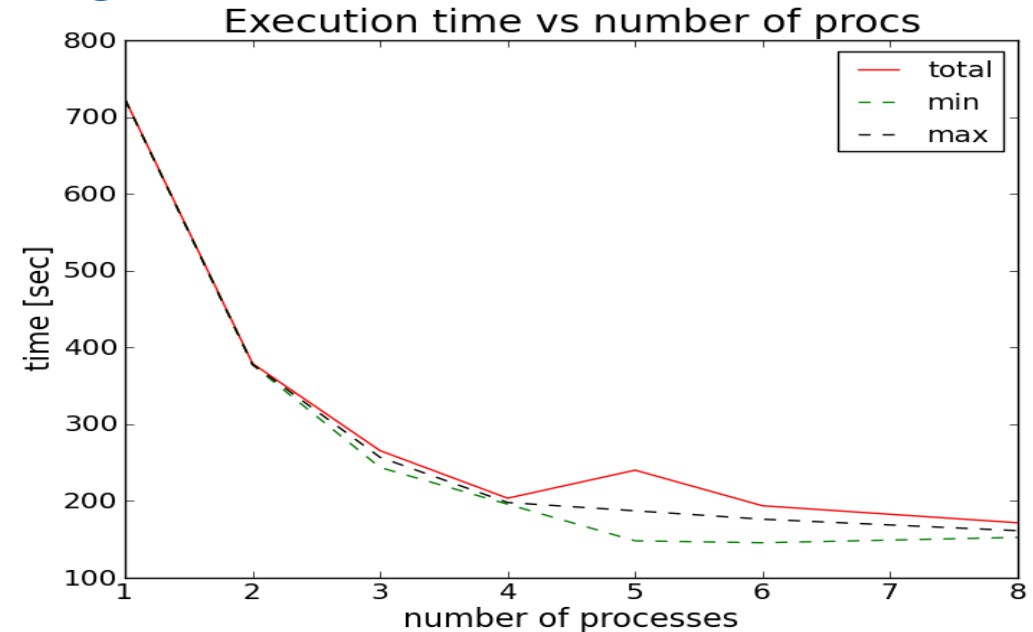

![](_page_7_Picture_5.jpeg)

# **Distributed array to access remote data**

- **Each process exposes a "slab" of data (window) to all other processes**
- **Access the remote data windows using "get" method**

import distarray da = distarray.daZeros( (4,5), numpy.float32 ) rk = da.rk # MPI rank sz = da.dz # number processes northSlab = ( slice(-1, None, None), slice(0, None, None) ) da.expose(northSlab, winID='north') ... da[:] = ... # set data otherRk = ... # set src rank northData = da.get( otherRk, winID='north') "north" da[-1:, :]

![](_page_8_Picture_4.jpeg)

### **There can be as many slabs as desired**

- **Each slab gets a unique ID (a string, a tuple, an integer, a "key")**
- **Slabs can be overlapping**
- **A slab can occupy the entire data range**
- **Supports N-dimensional arrays**
- **Strides are allowed, non-contiguous data are copied to a buffer**
- **The get method is a remote memory access**
- *All methods are collective*

![](_page_9_Figure_8.jpeg)

![](_page_9_Picture_9.jpeg)

#### **Ghosted dist arrays will set the slabs for you**

• **Each slab gets a unique tuple, e.g. (1, 0) for north, (0, 1) for east, etc.**

![](_page_10_Figure_2.jpeg)

gda = distarray.ghZeros( (4,5), numpy.float32, ghostWidth=1 )

... northData = gda.get(otherRk, winID= $(1, 0)$ ) # north southData = gda.get(otherRk, winID= $(-1,0)$ ) # south

![](_page_10_Picture_5.jpeg)

#### **Example: computing the Laplacian of a function**

- **Function is a Gaussian**
- **Regular domain decomposition**
- **Need neighboring data**

![](_page_11_Figure_4.jpeg)

![](_page_11_Picture_5.jpeg)

# **Summary**

- **Pull paradigm, the consumer triggers the communication (requires MPI-2)**
- **MPI made easy (No MPI\_Init, MPI\_Finalize, ...)**
- **Distarray is an extension of numpy array**
	- **Inherits the behavior of numpy arrays (operations, slicing, etc...)**
	- **Supports common data types (float64, int32,...)**
- **More integration with cdms2 arrays may be desirable**
	- **Should we inherit from cdms2 array?**
- **May want to add domain decomposition functionality**
- **Users are required to free the windows (da.free())**

![](_page_12_Picture_10.jpeg)